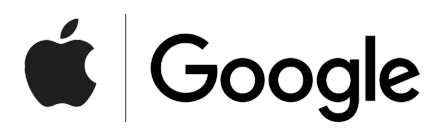

## **Android Contact Tracing API**

Preliminary - Subject to Modification and Extension

April 2020

## **Android Contact Tracing API**

```
/**
* Starts BLE broadcasts and scanning based on the defined protocol.
 *
 * If not previously used, this shows a user dialog for consent to start contact
 * tracing and get permission.
 *
 * Calls back when data is to be pushed or pulled from the client, see
 * ContactTracingCallback.
 *
 * Callers need to re-invoke this after each device restart, providing a new
 * callback PendingIntent.
 */
Task<Status> startContactTracing(PendingIntent contactTracingCallback);
@IntDef({...})@interface Status {
 int SUCCESS = 0;
 int FAILED REJECTED OPT IN = 1;
 int FAILED_SERVICE_DISABLED = 2;
 int FAILED BLUETOOTH SCANNING DISABLED = 3;
 int FAILED TEMPORARILY DISABLED = 4;
 int FAILED INSUFFICENT STORAGE = 5;
 int FAILED_INTERNAL = 6;
}
/**
* Handles an intent which was invoked via the contactTracingCallback and
* calls the corresponding ContactTracingCallback methods.
 */
void handleIntent(Intent intentCallback, ContactTracingCallback callback);
interface ContactTracingCallback {
 // Notifies the client that the user has been exposed and they should
 // be warned by the app of possible exposure.
 void onContact();
 // Requests client to upload the provided daily tracing keys to their server for
 // distribution after the other user's client receives the
  // requestProvideDiagnosisKeys callback. The keys provided here will be at
 // least 24 hours old.
  //
  // In order to be whitelisted to use this API, apps will be required to timestamp
```

```
// and cryptographically sign the set of keys before delivery to the server
 // with the signature of an authorized medical authority.
 void requestUploadDailyTracingKeys(List<DailyTracingKey> keys);
 // Requests client to provide a list of all diagnosis keys from the server.
 // This should be done by invoking provideDiagnosisKeys().
 void requestProvideDiagnosisKeys();
}
class DailyTracingKey {
 byte[] key;
 Date date; // Day-level granularity.
}
```

```
/**
* Disables advertising and scanning related to contact tracing. Contents of the
* database and keys will remain.
 *
* If the client app has been uninstalled by the user, this will be automatically
* invoked and the database and keys will be wiped from the device.
*/
Task<Status> stopContactTracing();
```
/\*\* \* Indicates whether contact tracing is currently running for the \* requesting app. \*/ Task<Status> isContactTracingEnabled();

```
/**
* Flags daily tracing keys as to be stored on the server.
 *
* This should only be done after proper verification is performed on the
* client side that the user is diagnosed positive.
 *
* Calling this will invoke the
* ContactTracingCallback.requestUploadDailyTracingKeys callback
* provided via startContactTracing at some point in the future. Provided keys
* should be uploaded to the server and distributed to other users.
 *
* This shows a user dialog for sharing and uploading data to the server.
* The status will also flip back off again after 14 days; in other words,
* the client will stop receiving requestUploadDailyTracingKeys
* callbacks after that time.
```

```
*
* Only 14 days of history are available.
*/
Task<Status> startSharingDailyTracingKeys();
```

```
/**
* Provides a list of diagnosis keys for contact checking. The keys are to be
* provided by a centralized service (e.g. synced from the server).
 *
* When invoked after the requestProvideDiagnosisKeys callback, this triggers a
* recalculation of contact status which can be obtained via hasContact()
* after the calculation has finished.
 *
* Should be called with a maximum of N keys at a time.
*/
Task<Status> provideDiagnosisKeys(List<DailyTracingKey> keys);
/**
* The maximum number of keys to pass into provideDiagnosisKeys at any given
* time.
*/
int getMaxDiagnosisKeys();
```

```
/**
* Check if this user has come into contact with a provided key. Contact
* calculation happens daily.
*/
Task<Boolean> hasContact();
/**
* Check if this user has come into contact with a provided key. Contact
* calculation happens daily.
*/
Task<List<ContactInfo>> getContactInformation();
interface ContactInfo {
 /** Day-level resolution that the contact occurred. */
 Date contactDate();
 /** Length of contact in 5 minute increments. */
 int duration();
}
```